## **SBP DAV CENTENARY PUBLIC SCHOOL, FATEHABAD SYLLABUS DIVISION 2021-22 CLASS – U.K.G. SUBJECT- ENGLISH**

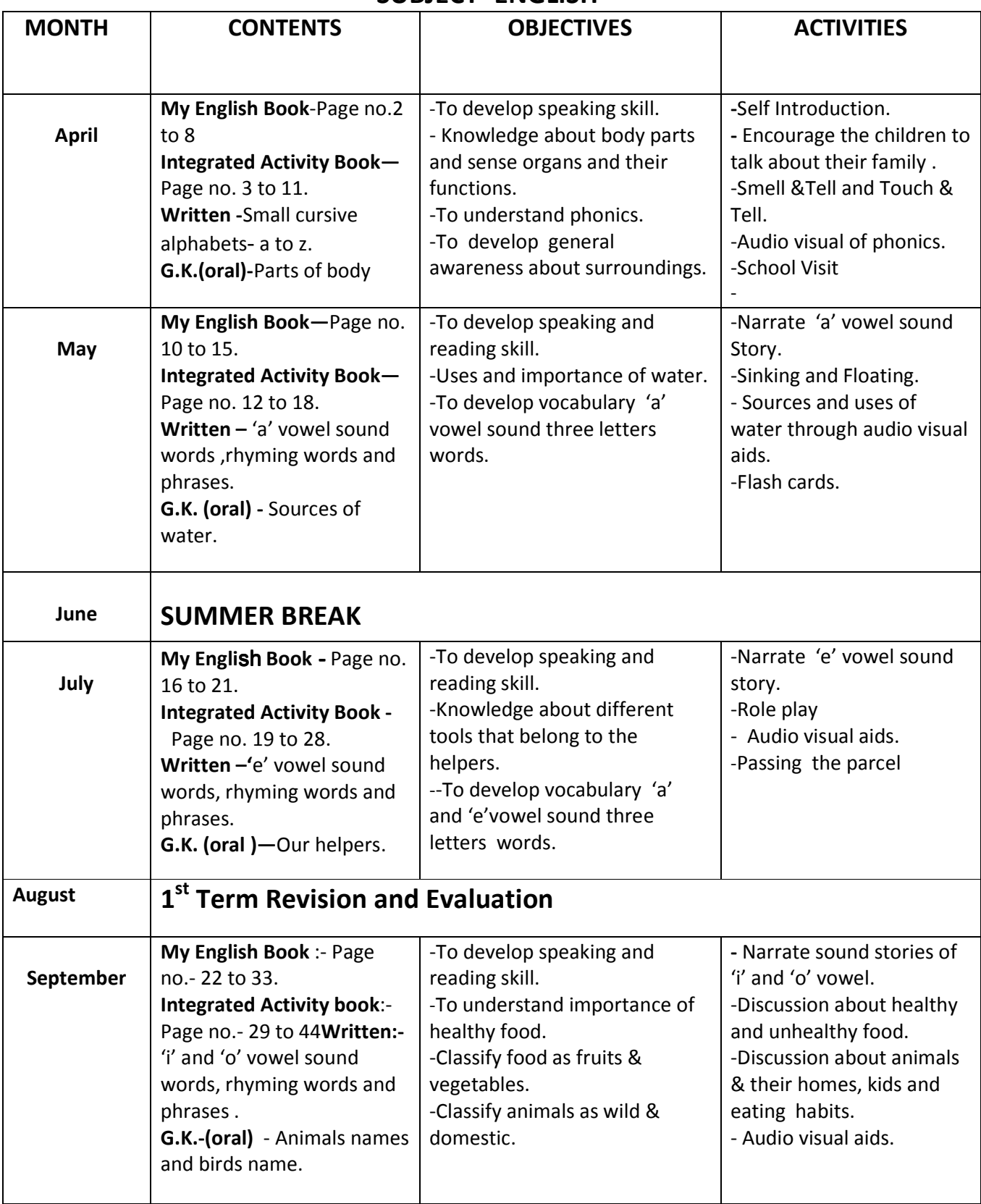

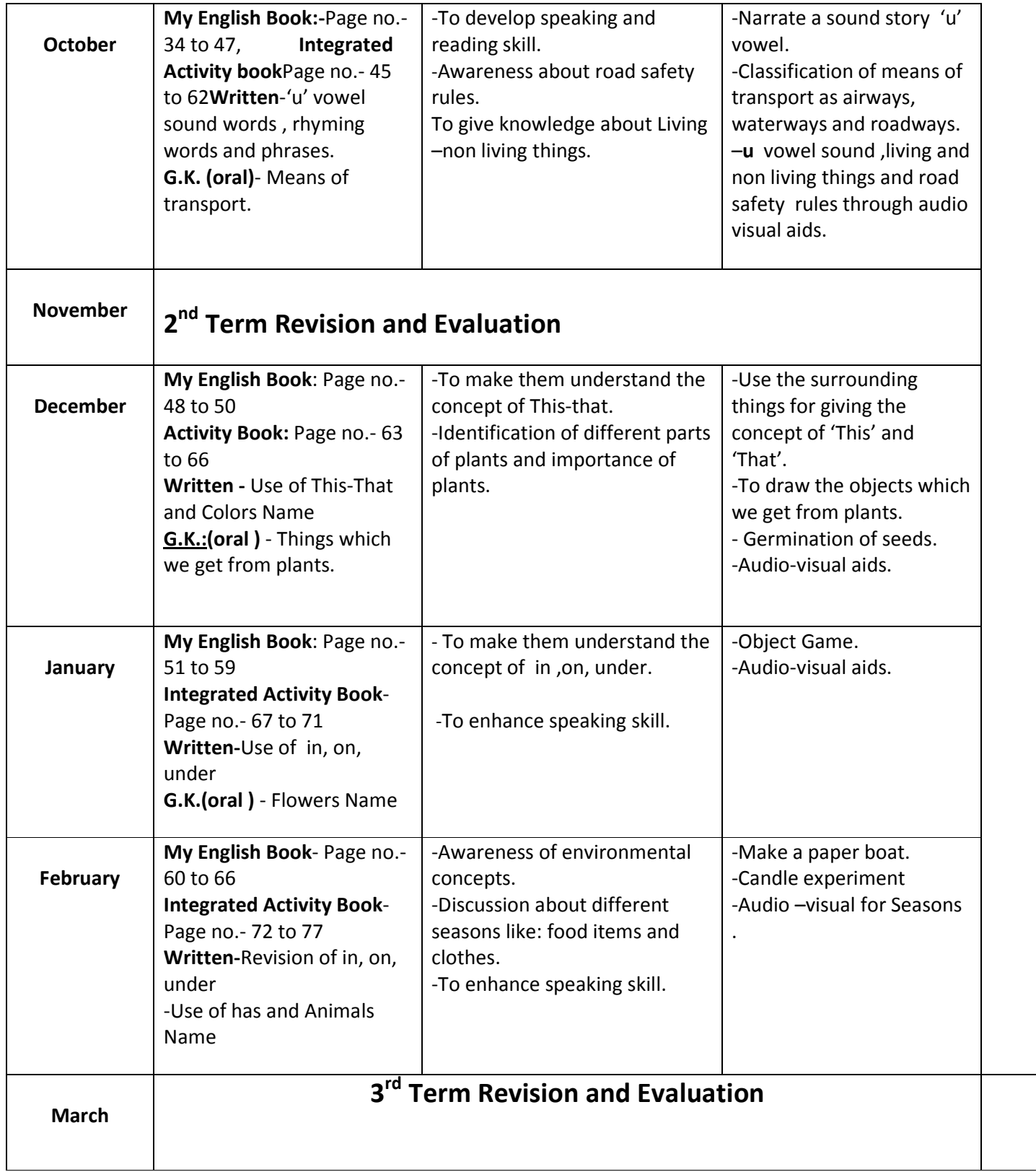

# **Hindi**

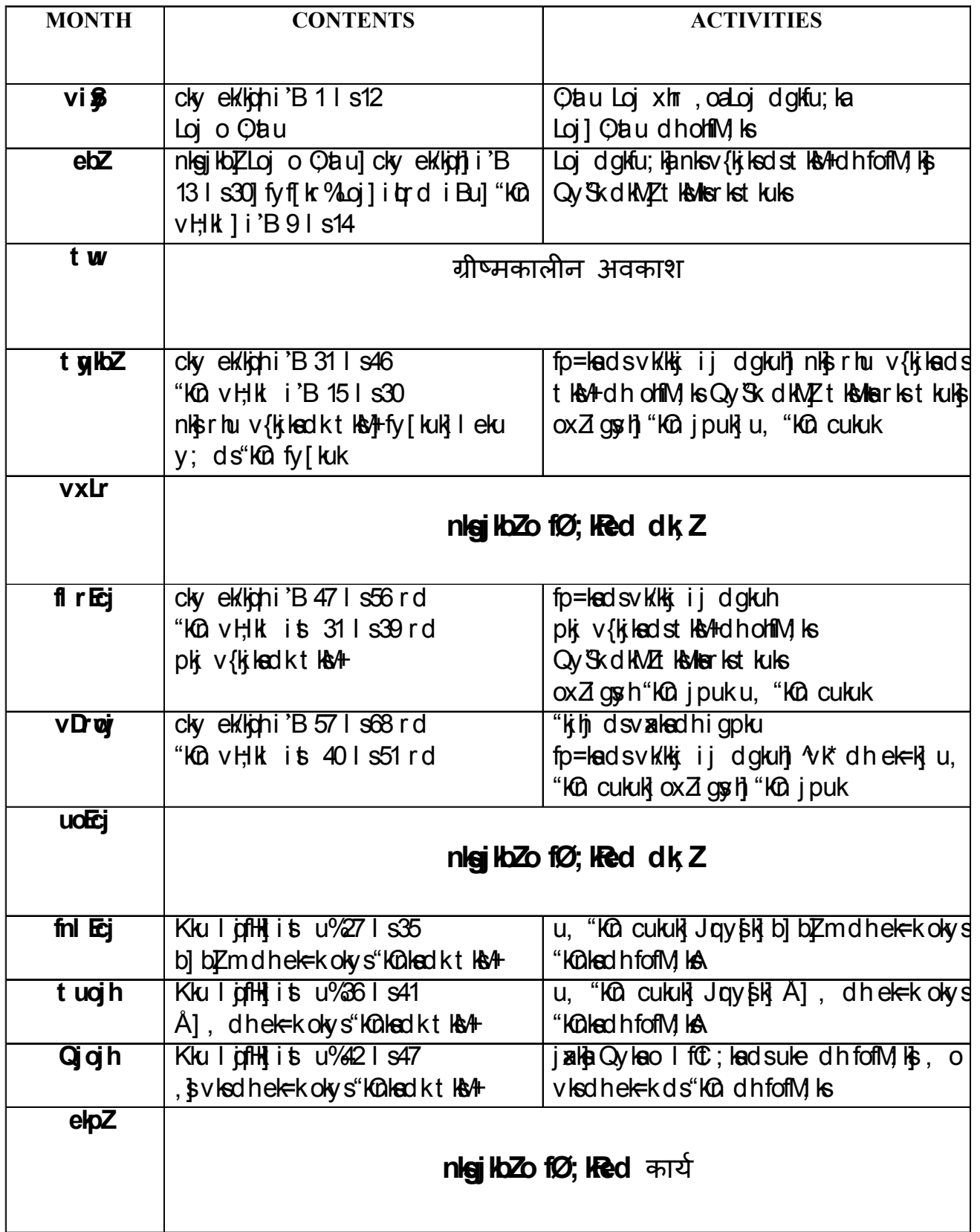

#### **SUBJECT-MATHS**

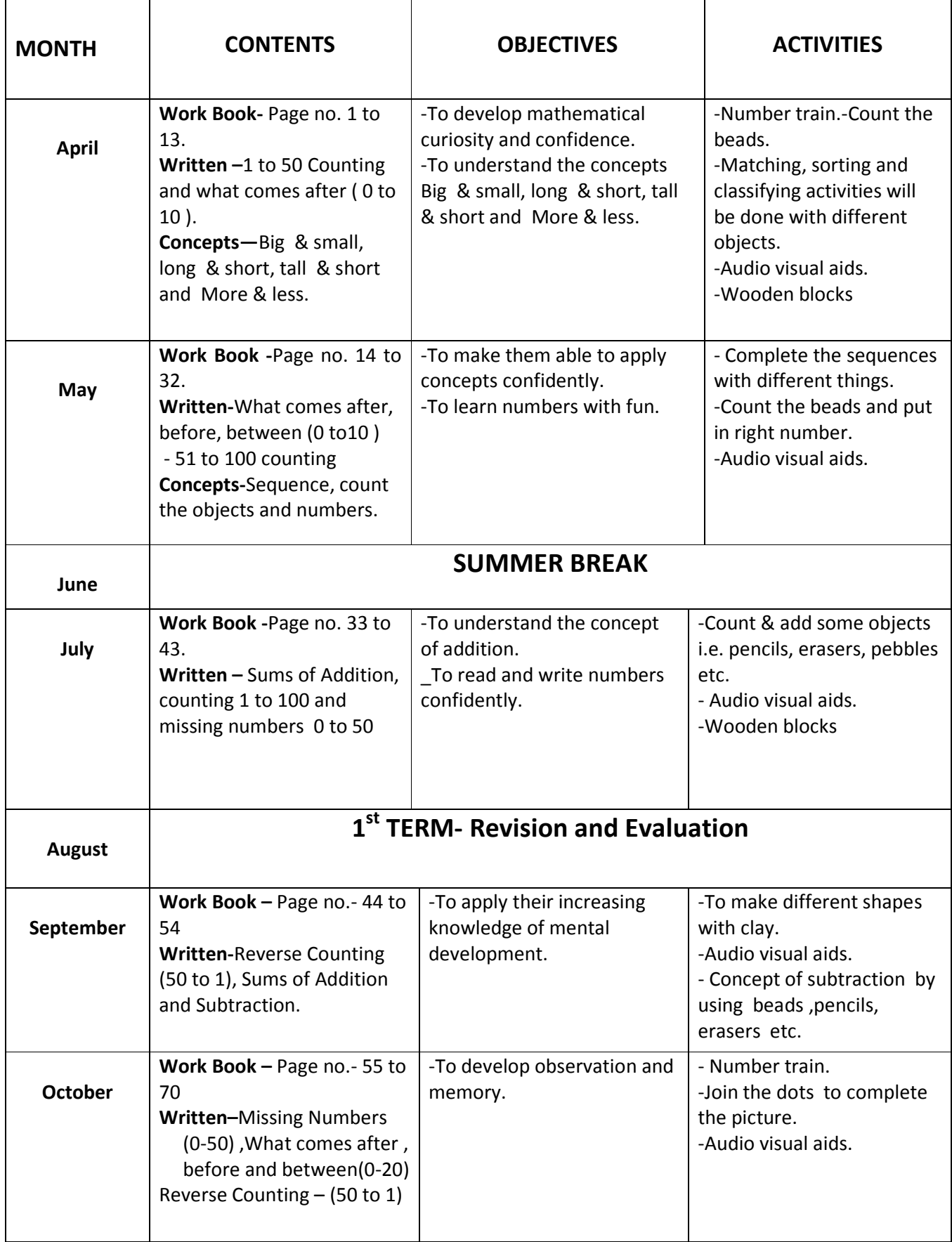

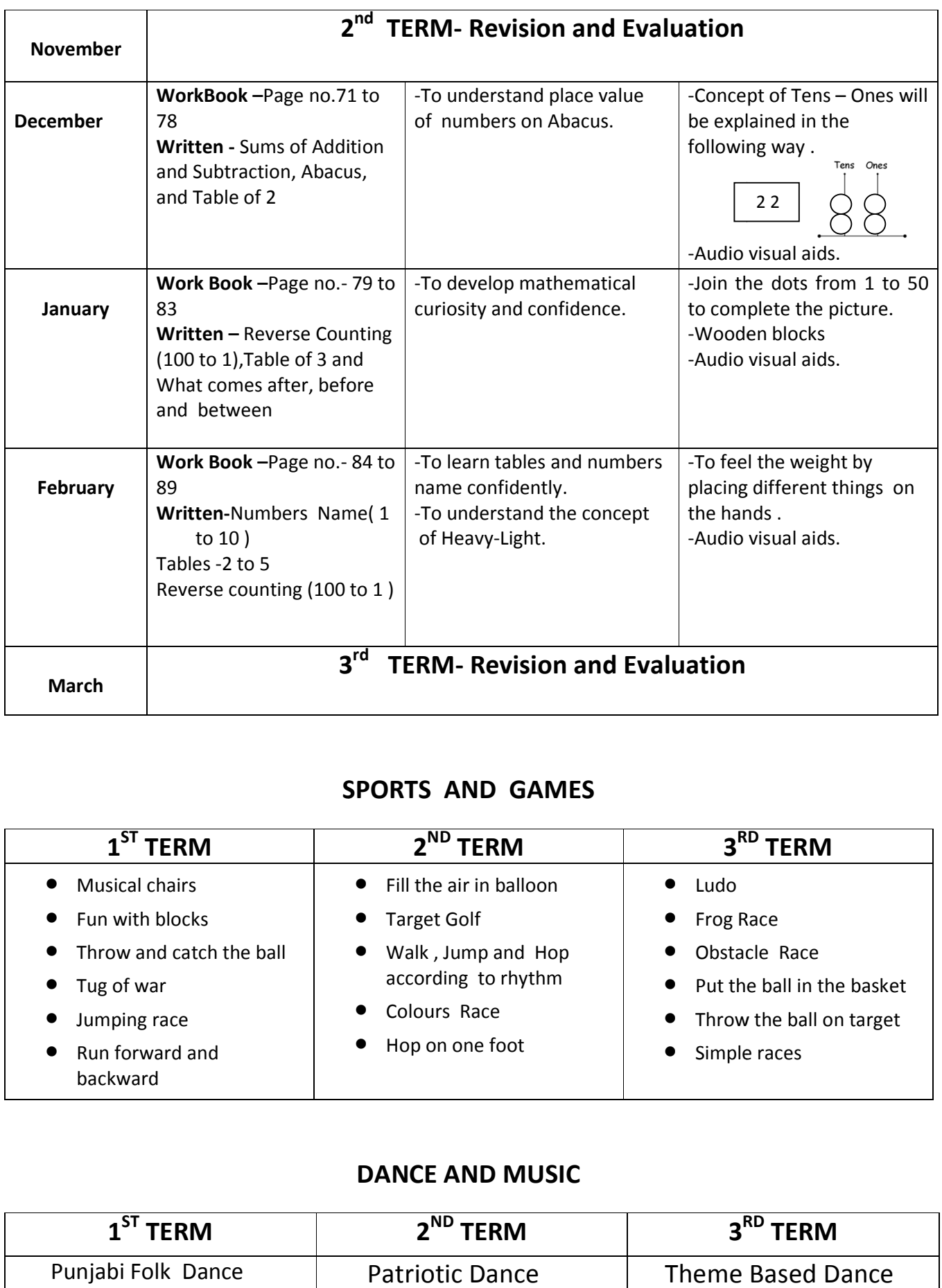

## **SPORTS AND GAMES**

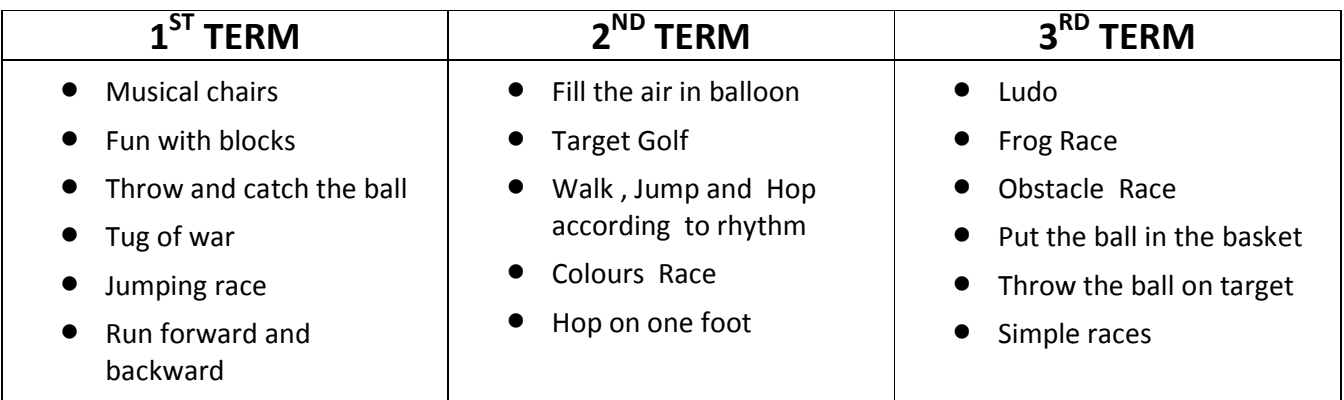

## **DANCE AND MUSIC**

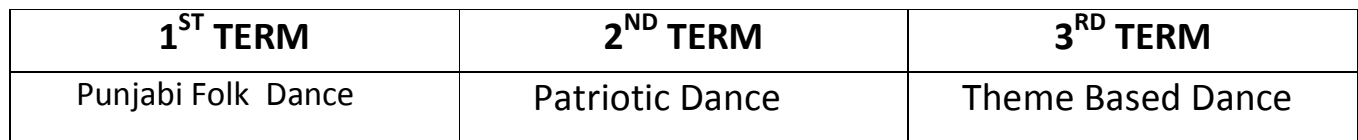

#### **SUBJECT-RHYMES AND ART & CRAFT**

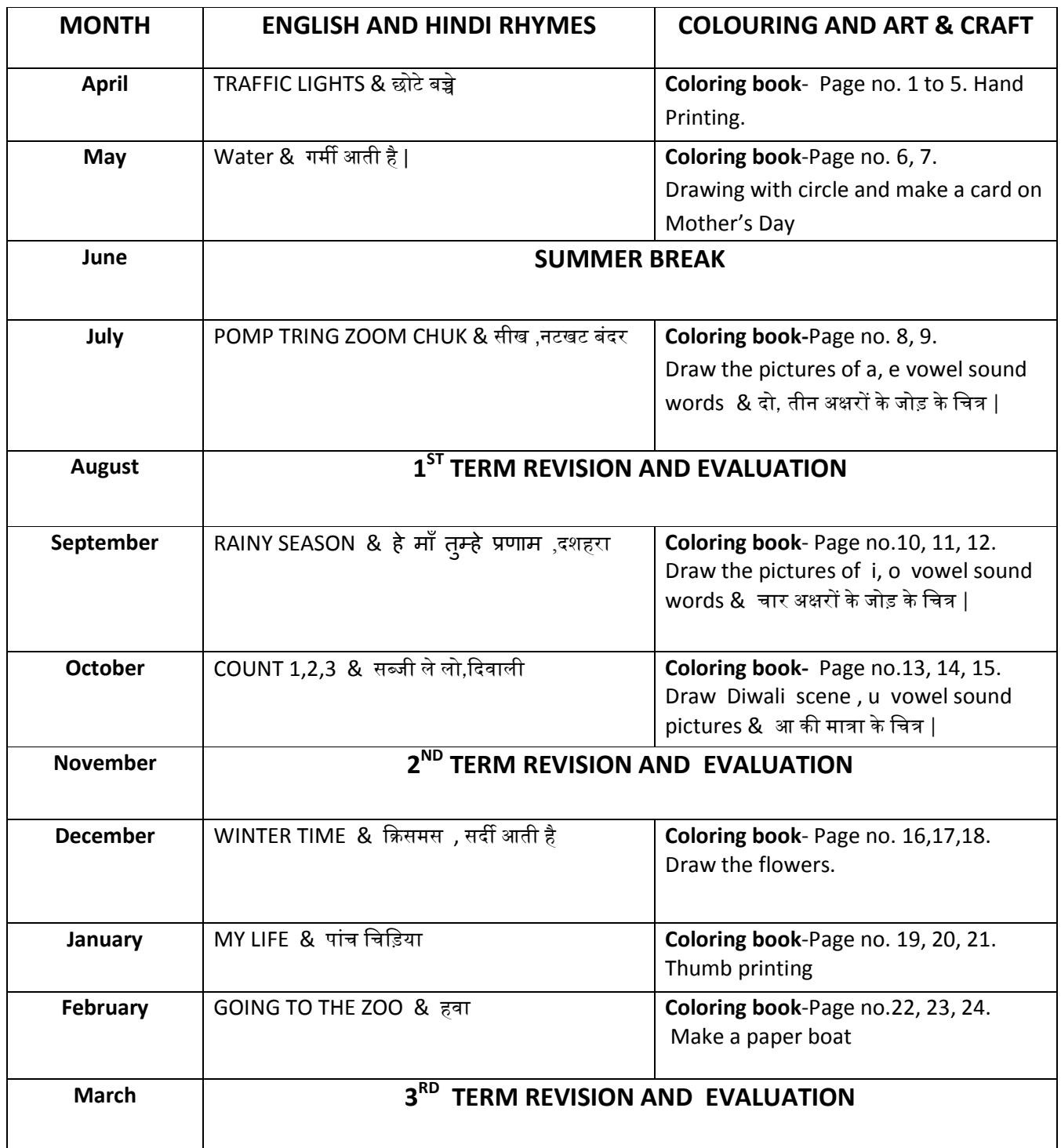

# **English Conversation(Oral)**

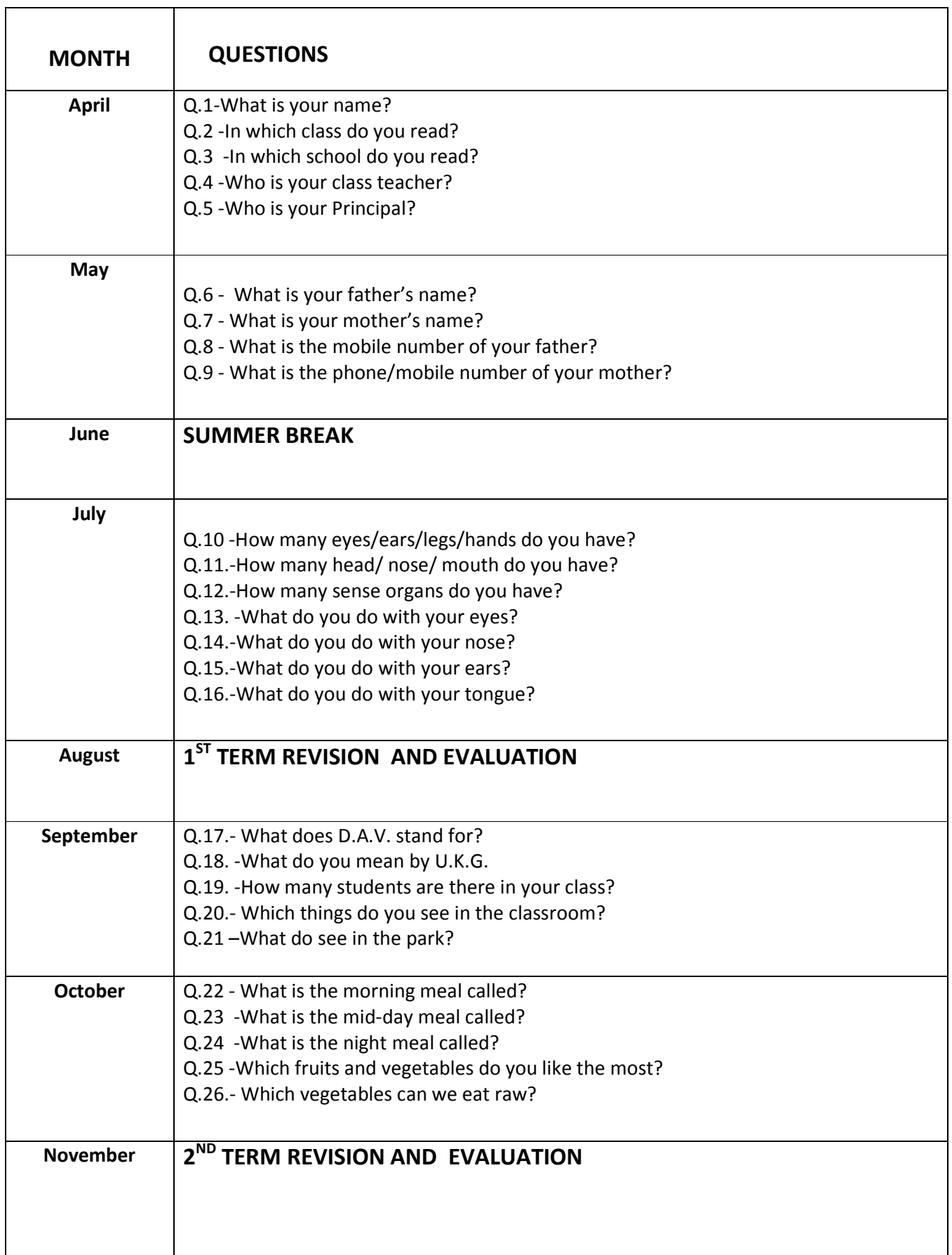

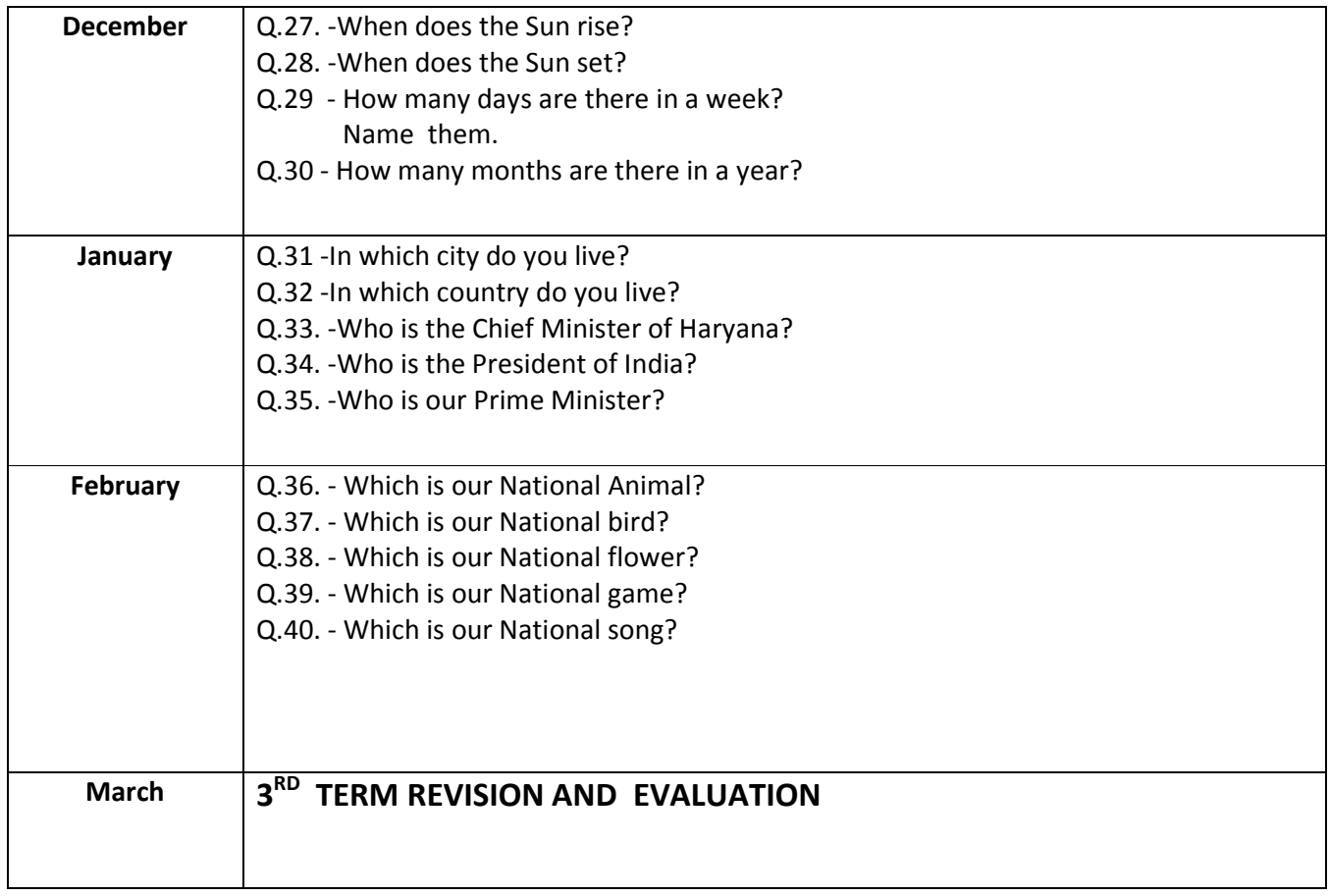